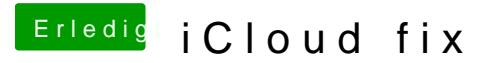

Beitrag von askarl vom 24. März 2013, 11:17

Der Tipp mit dem Ethernet hat leider nicht geklappt, ethernet lief aber Treiber. Leider bringt die treiberinstallation von atheros auch nichts.